## Package 'halfmoon'

May 30, 2023

<span id="page-0-0"></span>Title Techniques to Build Better Balance

Version 0.1.0

Description Build better balance in causal inference models. 'halfmoon' helps you assess propensity score models for balance between groups using metrics like standardized mean differences and visualization techniques like mirrored histograms. 'halfmoon' supports both weighting and matching techniques.

License MIT + file LICENSE

URL <https://github.com/r-causal/halfmoon>, <https://r-causal.github.io/halfmoon/>

BugReports <https://github.com/r-causal/halfmoon/issues>

Depends  $R (= 2.10)$ 

**Imports** cli, ggplot2, tidyselect, tidysmd  $(>= 0.2.0)$ 

**Suggests** covr, test that  $(>= 3.0.0)$ , vdiffr

Config/testthat/edition 3

Encoding UTF-8

LazyData true

RoxygenNote 7.2.3

NeedsCompilation no

Author Malcolm Barrett [aut, cre, cph] (<<https://orcid.org/0000-0003-0299-5825>>)

Maintainer Malcolm Barrett <malcolmbarrett@gmail.com>

Repository CRAN

Date/Publication 2023-05-30 18:20:02 UTC

### R topics documented:

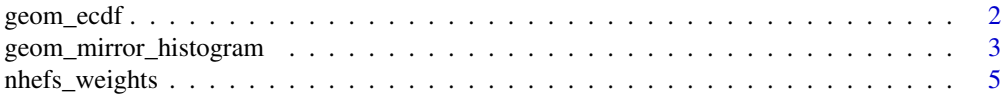

#### <span id="page-1-0"></span>**Index** [7](#page-6-0) **7**

#### Description

The empirical cumulative distribution function (ECDF) provides an alternative visualization of distribution. geom\_ecdf() is similar to [ggplot2::stat\\_ecdf\(\)](#page-0-0) but it can also calculate weighted ECDFs.

#### Usage

```
geom_ecdf(
 mapping = NULL,
 data = NULL,geom = "step",
 position = "identity",
  ...,
 n = NULL,pad = TRUE,na.rm = FALSE,show.legend = NA,
  inherit.aes = TRUE
)
```
#### Arguments

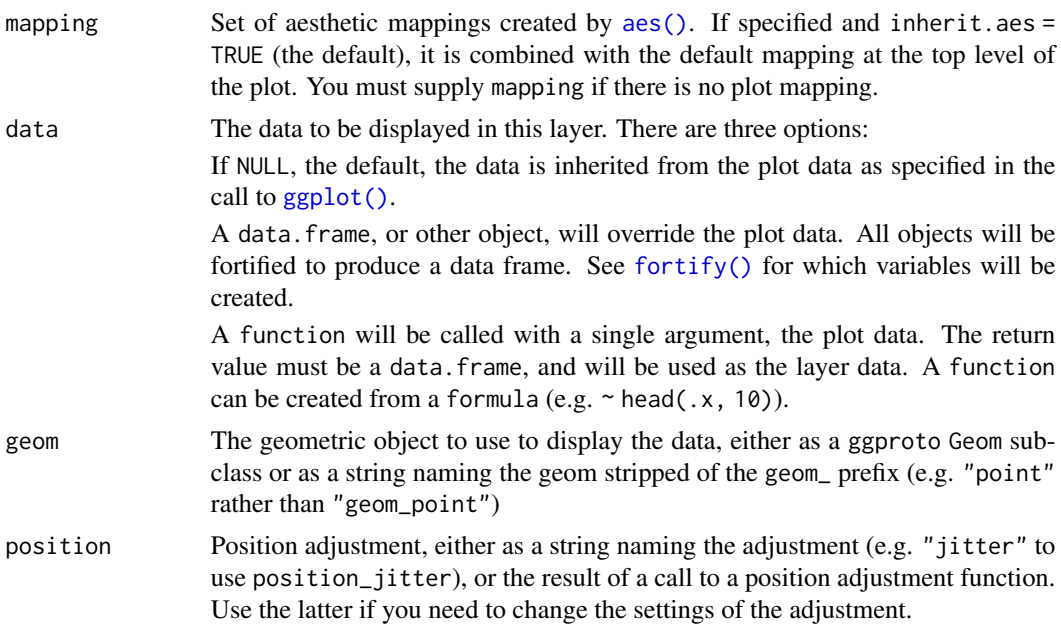

<span id="page-2-0"></span>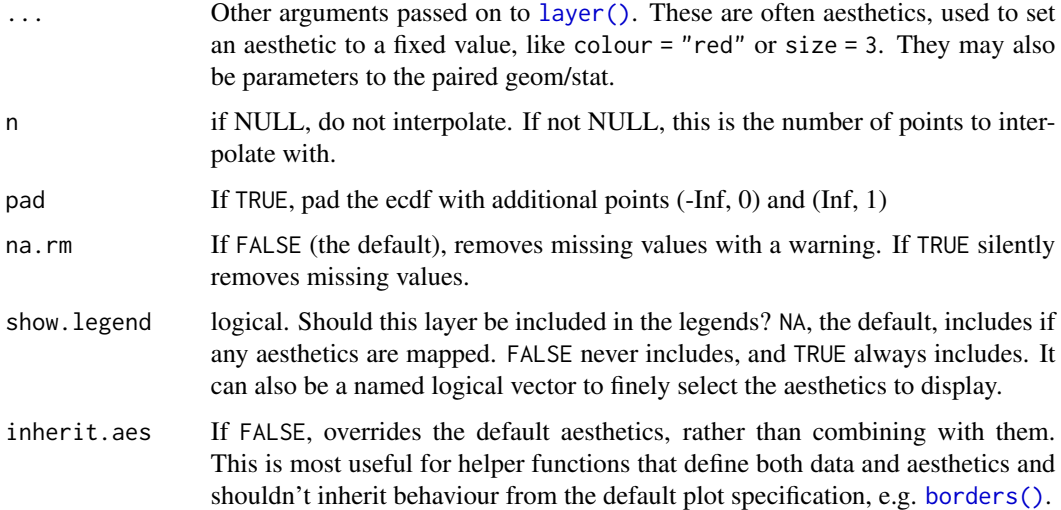

#### Value

a geom

#### Aesthetics

In addition to the aesthetics for [ggplot2::stat\\_ecdf\(\)](#page-0-0), geom\_ecdf() also accepts:

• weights

#### Examples

```
library(ggplot2)
ggplot(
 nhefs_weights,
  aes(x = smokers, color = qsmk)) +
  geom_ecdf(aes(weights = w_ato)) +
  xlab("Smoking Years") +
  ylab("Proportion <= x")
```
geom\_mirror\_histogram *Create mirrored histograms*

#### Description

Create mirrored histograms

#### Usage

```
geom_mirror_histogram(
  mapping = NULL,
  data = NULL,
  position = "stack",
  ...,
  binwidth = NULL,
  bins = NULL,
  na.rm = FALSE,orientation = NA,
  show.legend = NA,
  inherit.aes = TRUE
\mathcal{L}
```
#### Arguments

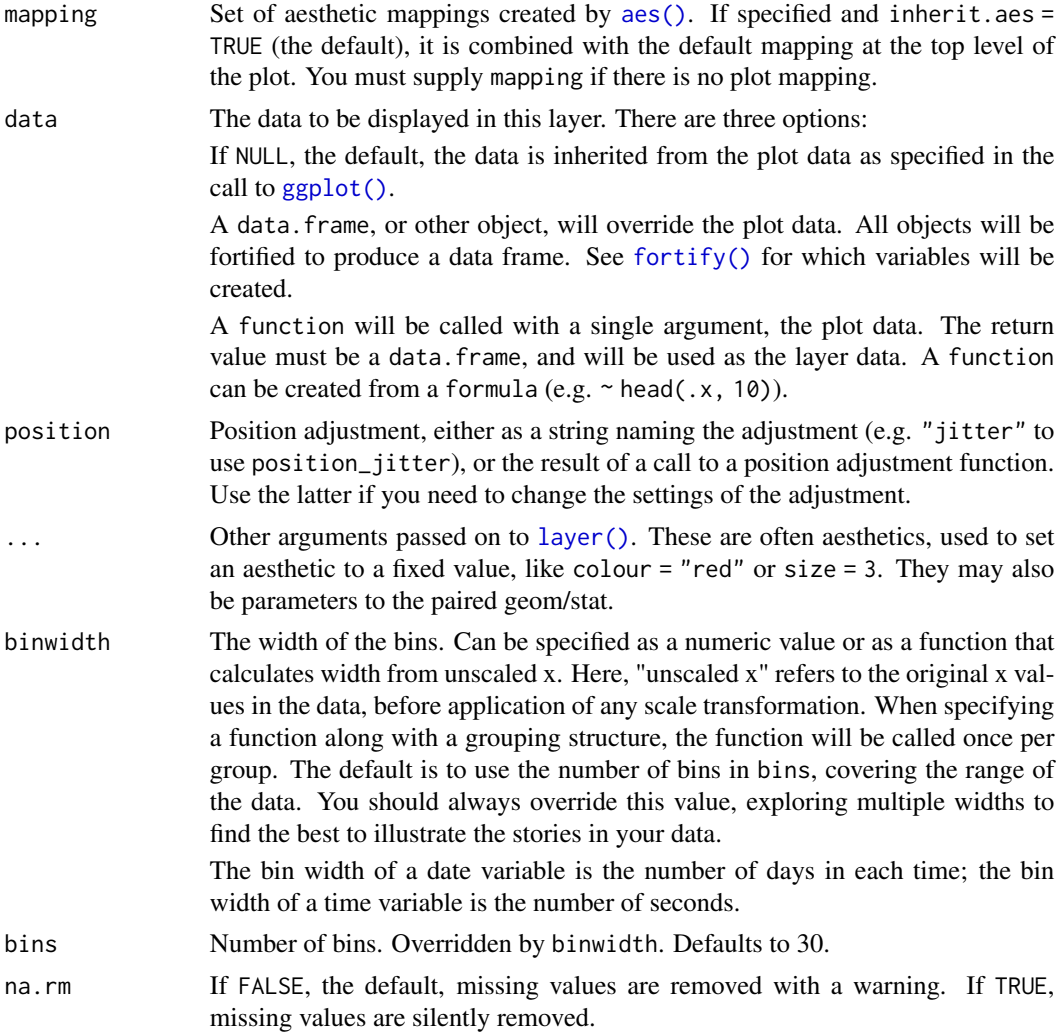

<span id="page-3-0"></span>

<span id="page-4-0"></span>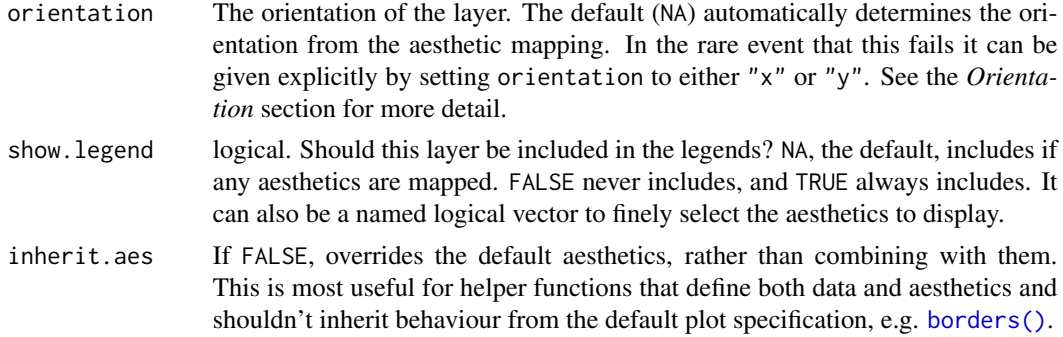

#### Value

a geom

#### Examples

```
library(ggplot2)
ggplot(nhefs_weights, aes(.fitted)) +
  geom_mirror_histogram(
   aes(group = qsmk),
   bins = 50) +geom_mirror_histogram(
   aes(fill = qsmk, weight = w_ate),
   bins = 50,
   alpha = 0.5) +scale_y_continuous(labels = abs)
```
nhefs\_weights *NHEFS with various propensity score weights*

#### Description

A dataset containing various propensity score weights for causaldata::nhefs\_complete.

#### Usage

```
nhefs_weights
```
#### Format

A data frame with 1566 rows and 14 variables:

qsmk Quit smoking

race Race

age Age

6 nhefs\_weights

sex Sex education Education level smokeintensity Smoking intensity smokeyrs Number of smoke-years exercise Exercise level active Daily activity level wt71 Participant weight in 1971 (baseline) w\_ate ATE weight w\_att ATT weight w\_atc ATC weight w\_atm ATM weight w\_ato ATO weight .fitted Propensity score

# <span id="page-6-0"></span>Index

∗ datasets nhefs\_weights, [5](#page-4-0)

aes(), *[2](#page-1-0)*, *[4](#page-3-0)*

borders(), *[3](#page-2-0)*, *[5](#page-4-0)*

fortify(), *[2](#page-1-0)*, *[4](#page-3-0)*

geom\_ecdf, [2](#page-1-0) geom\_mirror\_histogram, [3](#page-2-0) ggplot(), *[2](#page-1-0)*, *[4](#page-3-0)* ggplot2::stat\_ecdf(), *[2,](#page-1-0) [3](#page-2-0)*

layer(), *[3,](#page-2-0) [4](#page-3-0)*

nhefs\_weights, [5](#page-4-0)